## **How plugins work**

On every startup, a modeling tool scans the [plugins directory,](https://docs.nomagic.com/display/MD2022xR2/Plugins+directories) and searches for subdirectories there:

If a subdirectory contains the plugin descriptor file, the plugin's manager reads the descriptor file. If requirements specified in a descriptor file are fulfilled, the plugin's manager loads a specified class (the specified plugin class must be derived from the [com.nomagic.magicdraw.plugins.](http://jdocs.nomagic.com/2022x_Refresh2/com/nomagic/magicdraw/plugins/Plugin.html) [Plugin](http://jdocs.nomagic.com/2022x_Refresh2/com/nomagic/magicdraw/plugins/Plugin.html) class). Then a method *[init\(\)](http://jdocs.nomagic.com/2022x_Refresh2/com/nomagic/magicdraw/plugins/Plugin.html#init--)* of the loaded class is called. The *init()* method can add GUI components using the actions architecture or do other activities and return from the method. The [init\(\)](http://jdocs.nomagic.com/2022x_Refresh2/com/nomagic/magicdraw/plugins/Plugin.html#init--) method is called only if [isSupported\(\)](http://jdocs.nomagic.com/2022x_Refresh2/com/nomagic/magicdraw/plugins/Plugin.html#isSupported--) returns true.

The following figure illustrates how do plugins work.

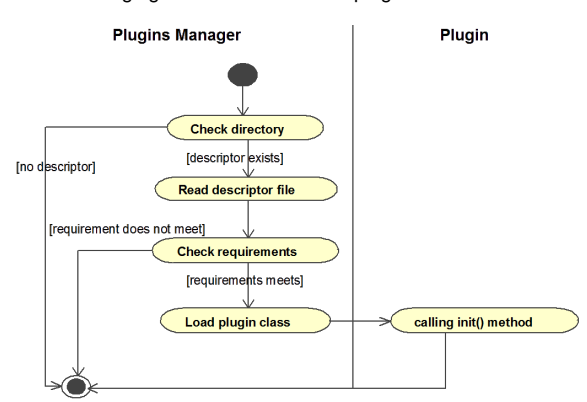

**Related pages**

• [Plugins directories](https://docs.nomagic.com/display/MD2022xR2/Plugins+directories)